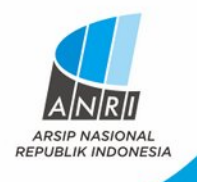

 $\Omega$ 

 $\Omega$ 

# **KENDALI MUTU DIGITALISASI ARSIP**

**SENO**

**13 JULI 2022**

**PUSAT PENDIDIKAN DAN PELATIHAN KEARSIPAN ARSIP NASIONAL REPUBLIK INDONESIA**

# **DATA DIRI**

**Tahun 2000 -> CPNS di ANRI Jakarta**

**Mar 2000 – Sep 2009 -> unit fasilitatif ANRI, Biro Umum**

**Okt 2009 – Sep 2012 ->** *Records center* **ANRI, Pengelolaan arsip inaktif**

**Okt 2012 – Des 2014 -> Reproduksi arsip konvensional, Dit. Preservasi**

**Jan 2015 - ..sekarang -> Arsiparis Muda di Subdit. Reproduksi dan digitalisasi, Dit. Preservasi**

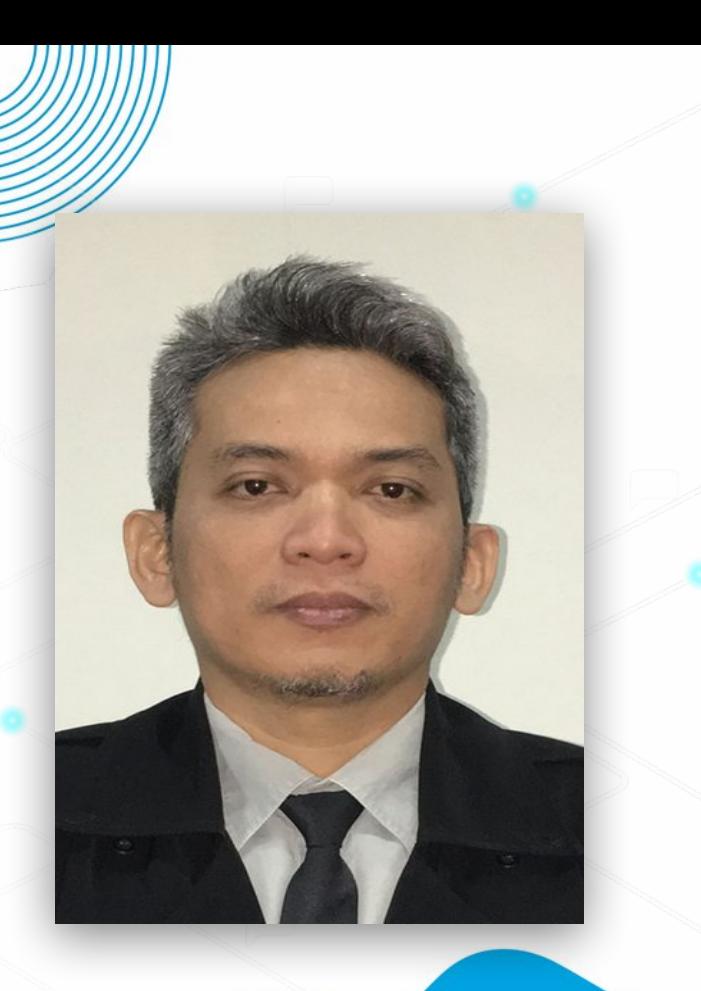

## **Pengalaman:**

**Tahun 2006 -> Training KRIS (Knowledge and Records Information System) di Singapore;**

**Tahun 2013 -> Training Best Management Practices in Mass Digitisation of Archival Materials di KL, Malaysia;**

**Nov 2012 – Feb 2018 ->** *Coordinator scan team in DASA Project, built system and* **Sejarah Nusantara site;**

**Okt 2019 – Nov 2019 -> KOICA Training Building Capacity in Documentary Heritage Programme & Management in Seongnam-si, South Korea**

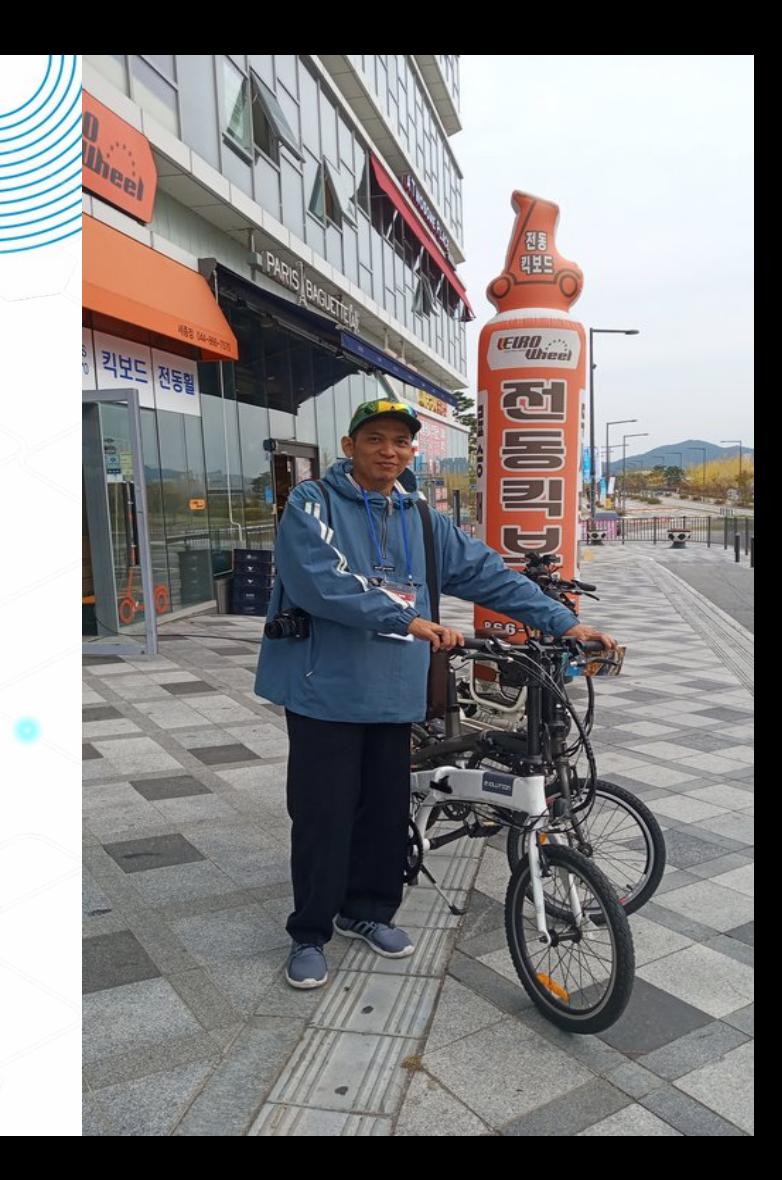

### I. KENDALI MUTU – APAKAH ITU?

" KENDALI MUTU diterjemahkan dari frase bahasa Inggris yaitu *QUALITY CONTROL (QC)*

Atau untuk sinonim nya Kendali Kualitas/Kontrol Kualitas ...seterusnya kita bisa menyebutnya dengan akronim *QC :{qiyusi}*

Dalam rekayasa dan manufaktur kendali mutu atau kendali kualitas melibatkan pengembangan sistem untuk memastikan bahwa produk dan jasa dirancang dan diproduksi untuk memenuhi atau melampaui persyaratan dari pelanggan/*customer/user*  maupun produsen sendiri.

O

# IDIKAN DAN PELATIHAN KEARSIPAN

ISO 9001:2008 → telah direvisi menjadi ISO 9001:2015 TQM (*Total Quality Management*)

merupakan contoh standar dan pendekatan yang digunakan untuk pengendalian mutu

### I. KENDALI MUTU – … Lanjutan

Adalah suatu proses yang pada intinya adalah menjadikan entitas sebagai peninjau kualitas dari semua faktor yang terlibat dalam kegiatan produksi. *(Pengendalian mutu Sumber: https://id.wikipedia.org/wiki/Pengendalian\_mutu?oldid=11338326 Kontributor: Borgxbot, IvanLanin*

QC melakukan tugasnya ketika proses produksi berlangsung. QC akan memastikan bahwa produk diinspeksi dan jika terdeteksi adanya ketidaksesuaian, maka akan ditindaklanjuti dan dibuatkan laporan

Seseorang atau tim yang bertugas untuk mengawasi akan diberikan daftar dan deskripsi kecacatan dari suatu produk yang tidak dapat diterima atau dirilis.

Dalam kegiatan *digitalisasi*, ternyata diperlukan adanya tahapan *QC* Sama halnya dengan kegiatan lain yang menghasilkan produksi yg cakupannya besar/luas *(mass production)* yang diluncurkan utk masyarakat;

Kegiatan cek dan ricek terhadap hasil scan atau kalau di ANRI disebut dengan istilah obyek digital ,

apakah obyek digital bisa diterima sesuai dengan standar yg sudah ditetapkan dan/atau diberlakukan di instansi. Instansi disini bisa ANRI atau K/L, Pemda, BUMN, PTN, OPD (Organisasi Perangkat Daerah), LKD dll.

#### DIDIKAN DAN PELATIHAN KEARSIPAN

# ODIGITALLISASI ARSIP | SEN ARSIP E<br>5 KEN DALI M

### II. APA SIH YANG DI*-QC*?

 $\begin{array}{c} \begin{array}{c} \begin{array}{c} \end{array}\\ \begin{array}{c} \end{array} \end{array}$ 2.1 Jumlah *scans/images/*obyek digital *=* Jumlah halaman

- Untuk arsip tekstual, peta, gbr arsitek dan foto;
- Untuk arsip Audiovisual lebih kompleks lagi
- 2.2 *Output digital format*
- 2.3 Aturan *filenaming*
- 2.4 Komplit tidaknya metadata

### II. APA SIH YANG *DI-QC*?

 $\int A$ 2.5 Apakah perlu langkah image/record editing? contohnya: cropping images, rotation, deskew,sharpness untuk *recording* yang material arsipnya berupa rekaman suara atau audio-visual biasanya volume leveler, denoise, dehummer, voice over compressor, sampling rate, aspect ratio, scratch

2.6 Watermark (optional)

### II. APA SIH YANG *DI-QC*?

 $\mathcal{L}_{\mathcal{U}}$ 2.7 Images in PDF (optional)

28. Cek apakah output format dari obyek digital bisa dibuka/dibaca/sudah tersedia/siap disimpan ke server/cloud

### III. *TOOLS* UNTUK KEPERLUAN *QC*

- <sup>3</sup> 3.1 Inventaris arsip/daftar arsip; <-- UTAMA
	- 3.2 Fisik arsip konvensional (opsional);

3.3 *Computer/Workstation*; 3.4 *Storage (SAN/NAS)*; 3.5 *Network Infrastructure*

### III. *TOOLS* UNTUK KEPERLUAN *QC*

<sup>3</sup> 3.6 *Image and record viewing/ editing/ processing software;* (berlaku untuk semua media arsip)

3.7 *Software* cek metadata;

### 4.1 Inventaris arsip statis atau Daftar arsip

#### PUSAT PENDIDIKAN DAN PELATIHAN KEARSIPAN

The Archives of the Dutch East India Company VOC and the Local Institutions in Batavia Jakarta

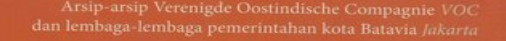

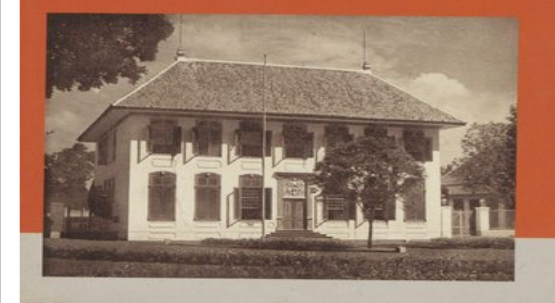

BRILL

### Lanjutan.....

#### Pendahuluan

Organisasi VOC Pengurus Pusat VOC dan lembaga-lembaga pemerintahan kota Batavia (1619-1811) Sejarah Arsip-arsip TANAP dan kerja sama antara ANRI dengan Nationaal Archief Kepustakaan mengenai VOC Lampiran-lampiran Gambar-gambar

#### Inventaris-inventaris

Hoge Regering Hoge Commissie Algemene Rekenkamer Raad van Justitie Schepenbank Heemraden Weeskamer Boedelkamer Bank van Lening Vendukantoor Amphioensociëteit Notarissen Kerken **Burgerlijke Stand** Engelhard

### 4.2 Fisik arsip (opsional)

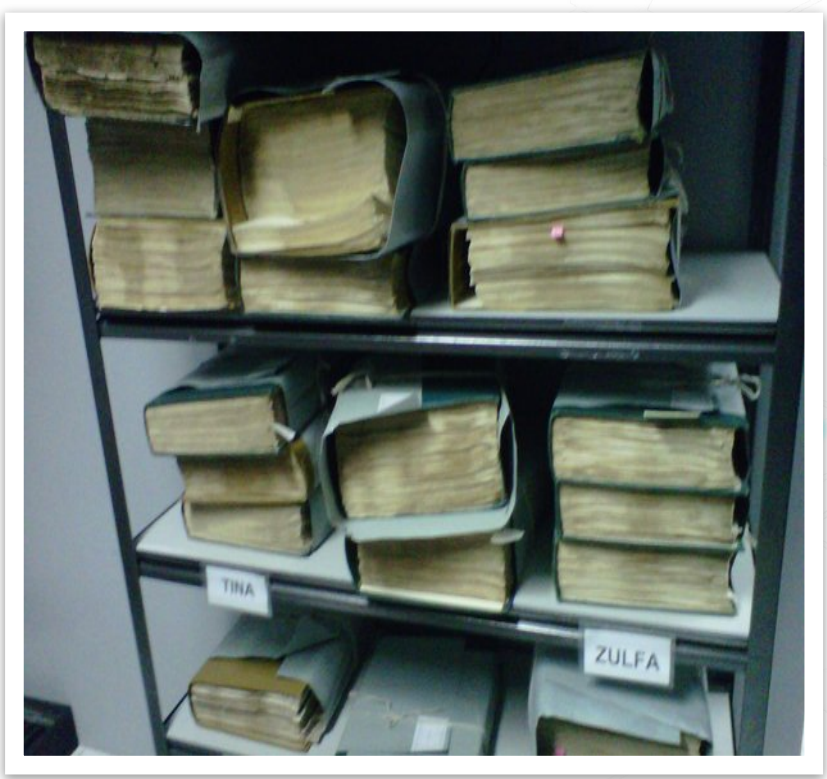

### 4.3 *Mid-range hardware*

Untuk QC, terkadang juga perlu melakukan beberapa kustomisasi sendiri. Oleh karena itu diperlukan PC dengan spesifikasi teknis yang menengah ke atas.

Beberapa *networking devices* yang memiliki spesifikasi teknis minimum *bandwidth 1 Gbps.*

Baik modul NIC, kabel jaringan dan *switch* atau *access point wi-fi.*

### 4.4 *Software*

Beberapa perangkat lunak yang digunakan di ANRI, adalah:

a. Irfanview (*still image viewer*), juga memiliki fungsi *multi file* 

*renaming*

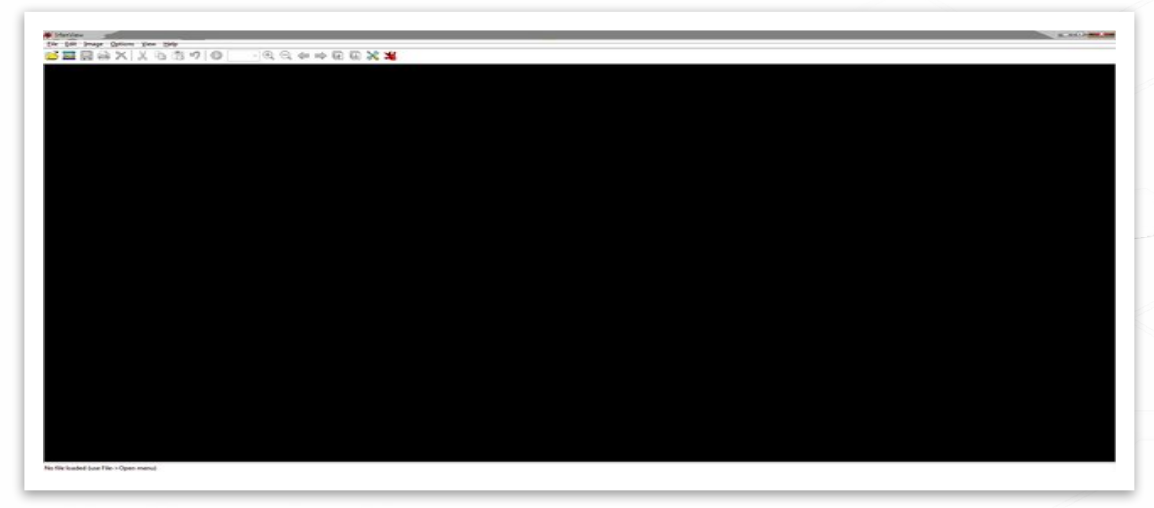

Lanjutan...

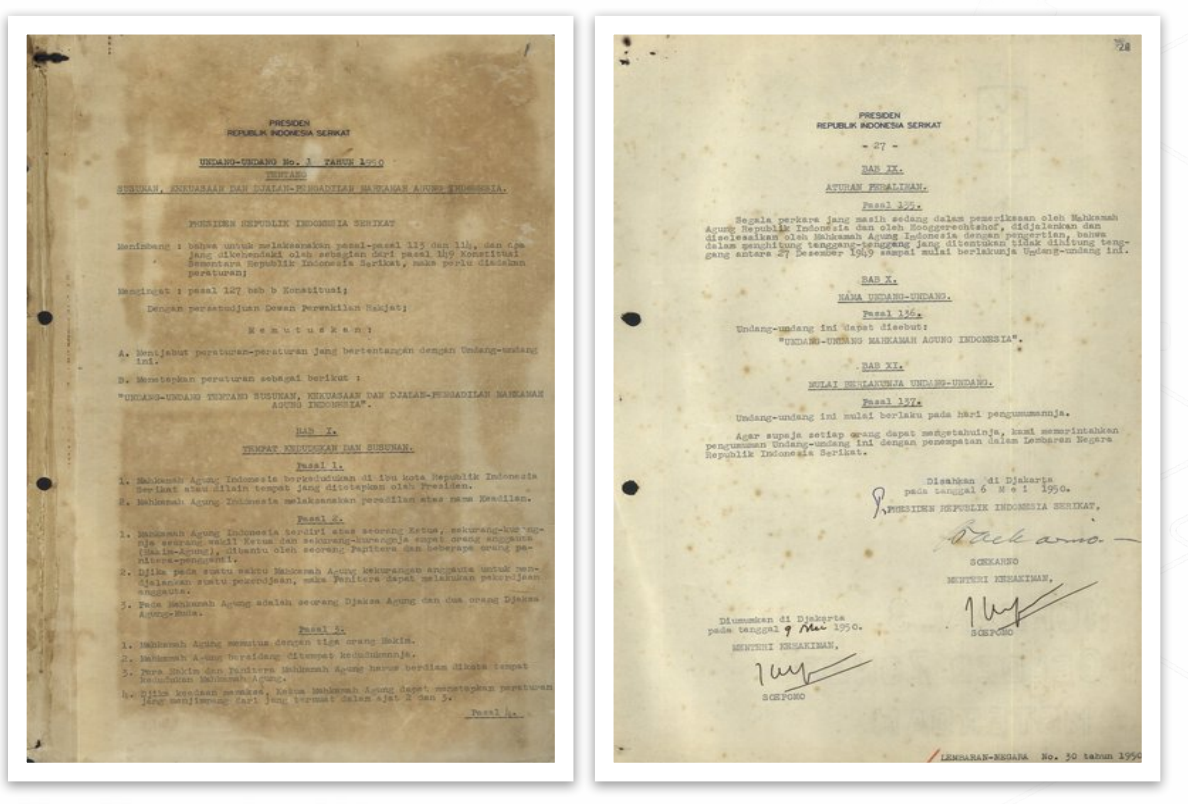

Lanjutan...

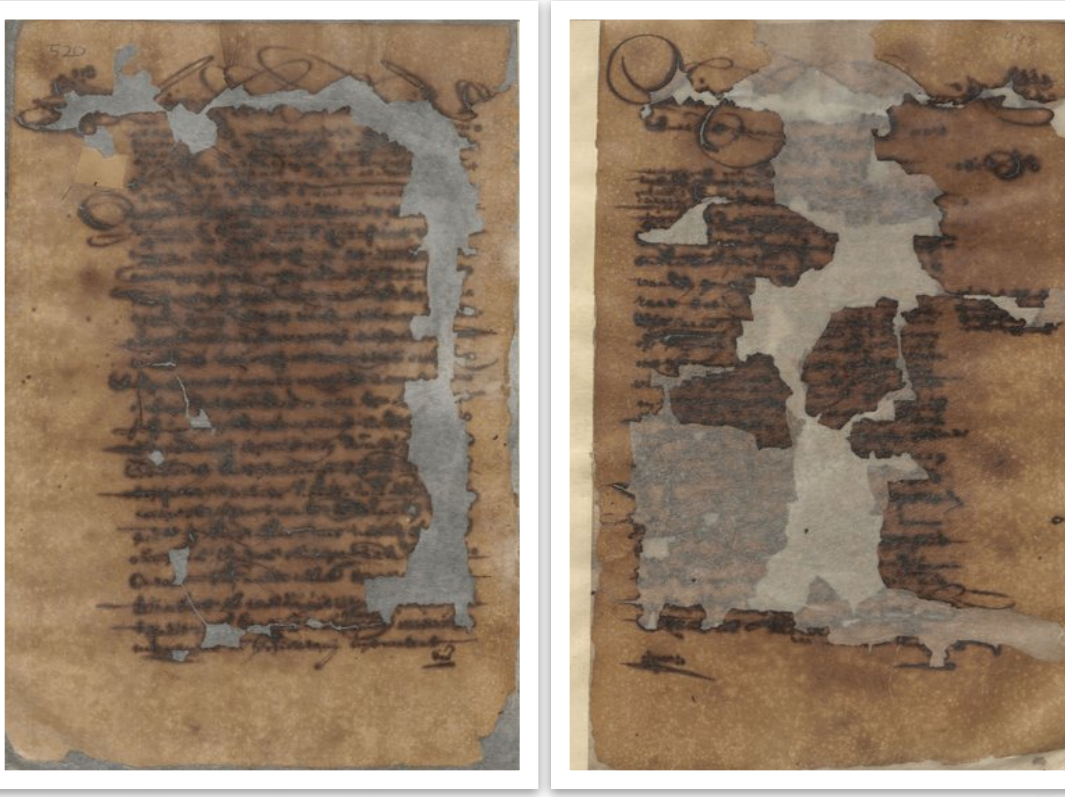

Lanjutan...

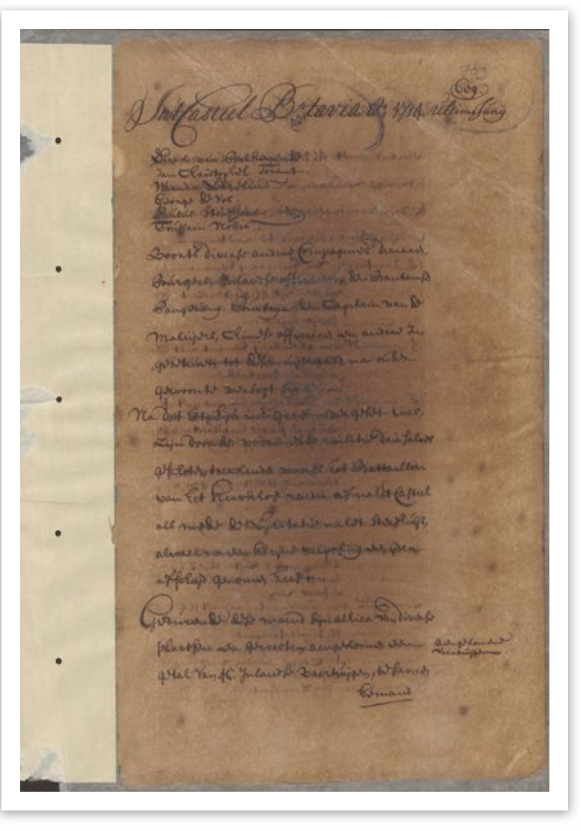

### Lanjutan...

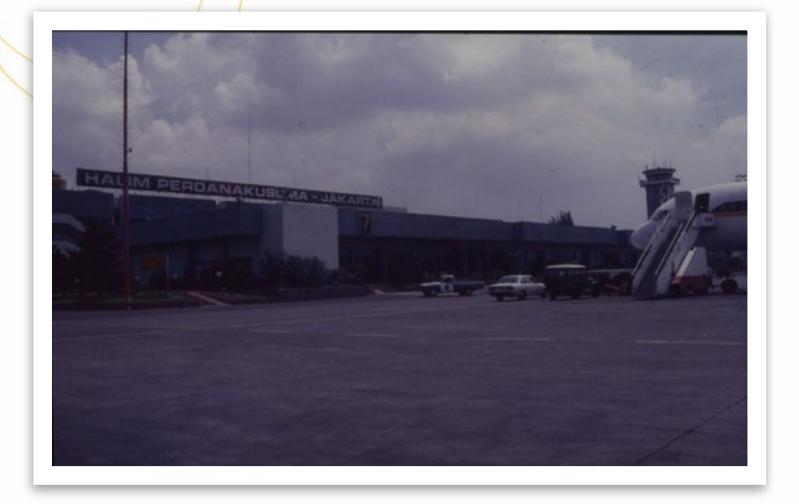

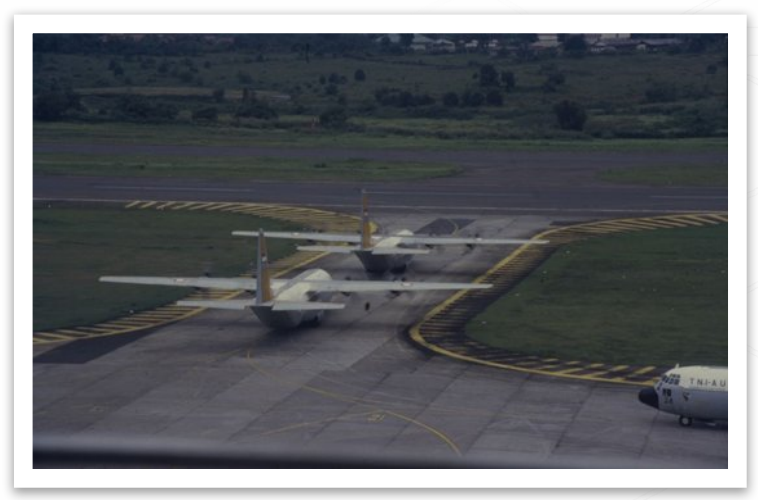

### Lanjutan...

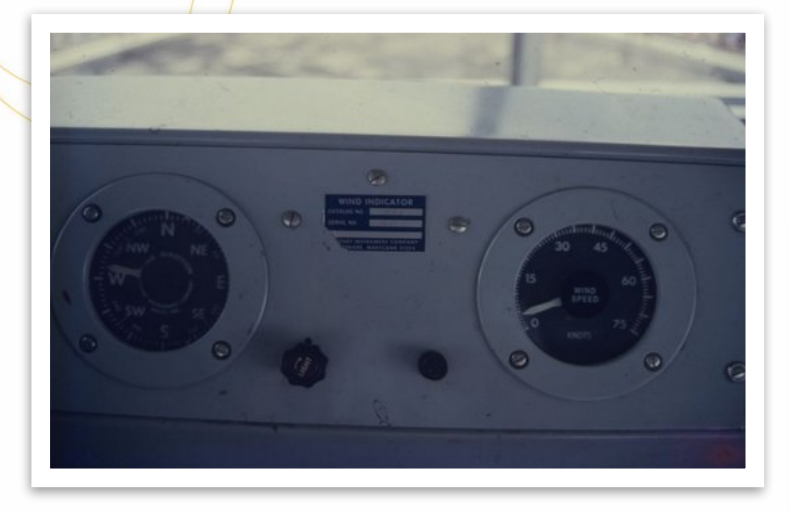

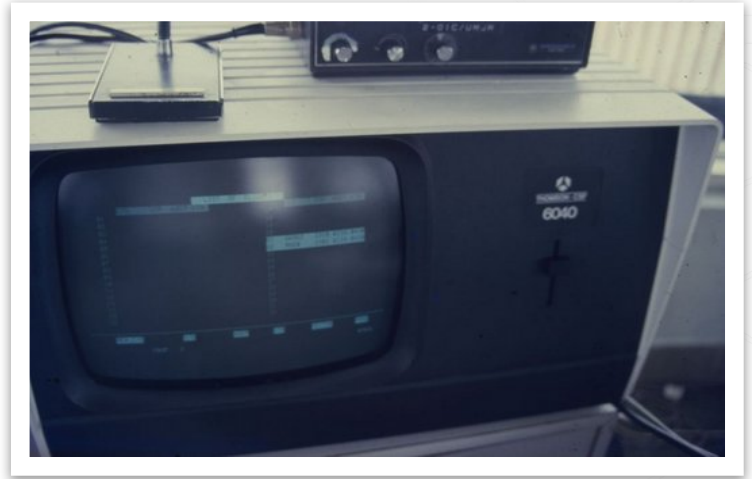

#### Lanjutan ...

PUSAT PENDIDIKAN DAN PELATIHAN KEARSIPAN

b. Exif pilot (*metadata checker*), hanya untuk *still images*

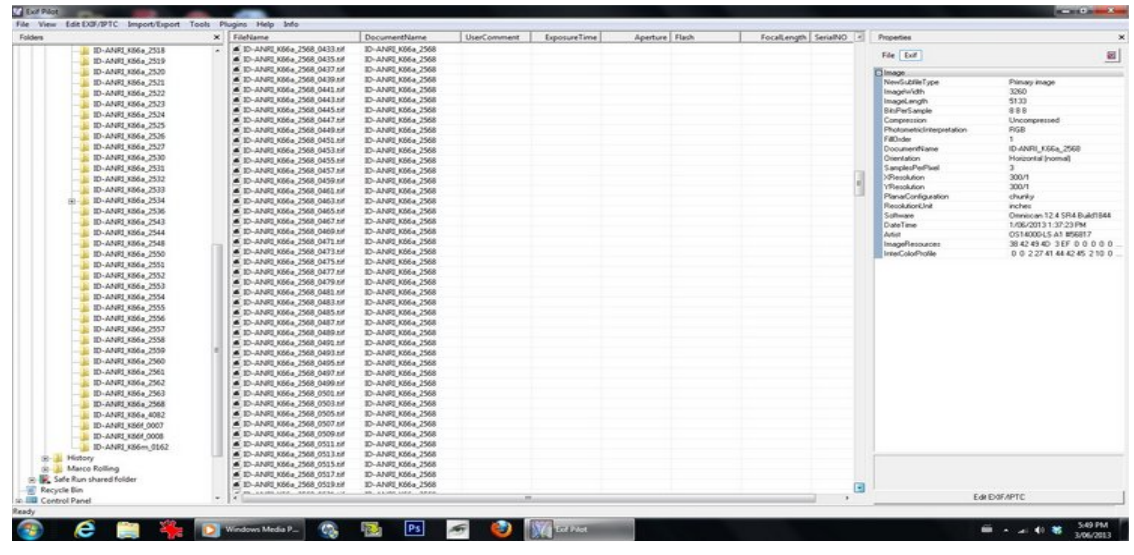

### Lanjutan...

#### c. Adobe Audition (*metadata and editing audio* )

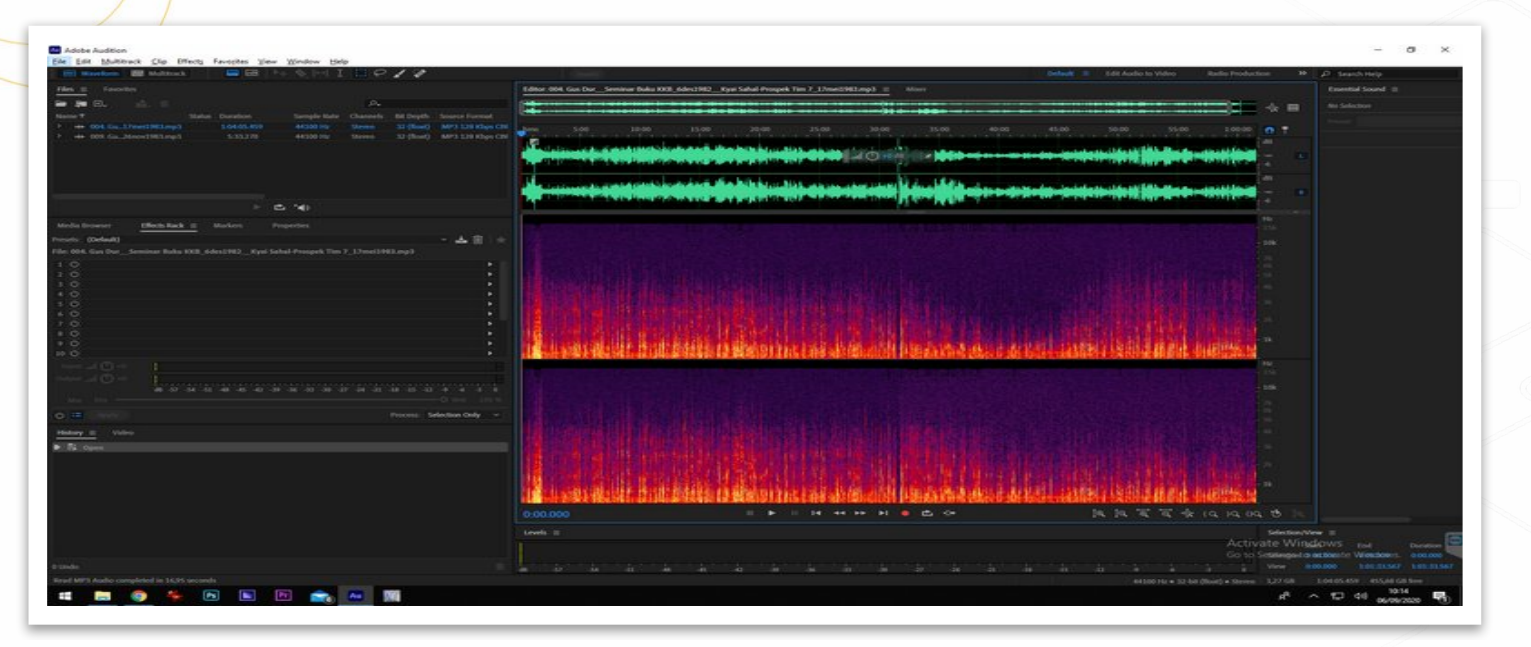

Lanjutan ...

### d. Adobe Premiere dan Final Cut Pro (*video editor suite* )

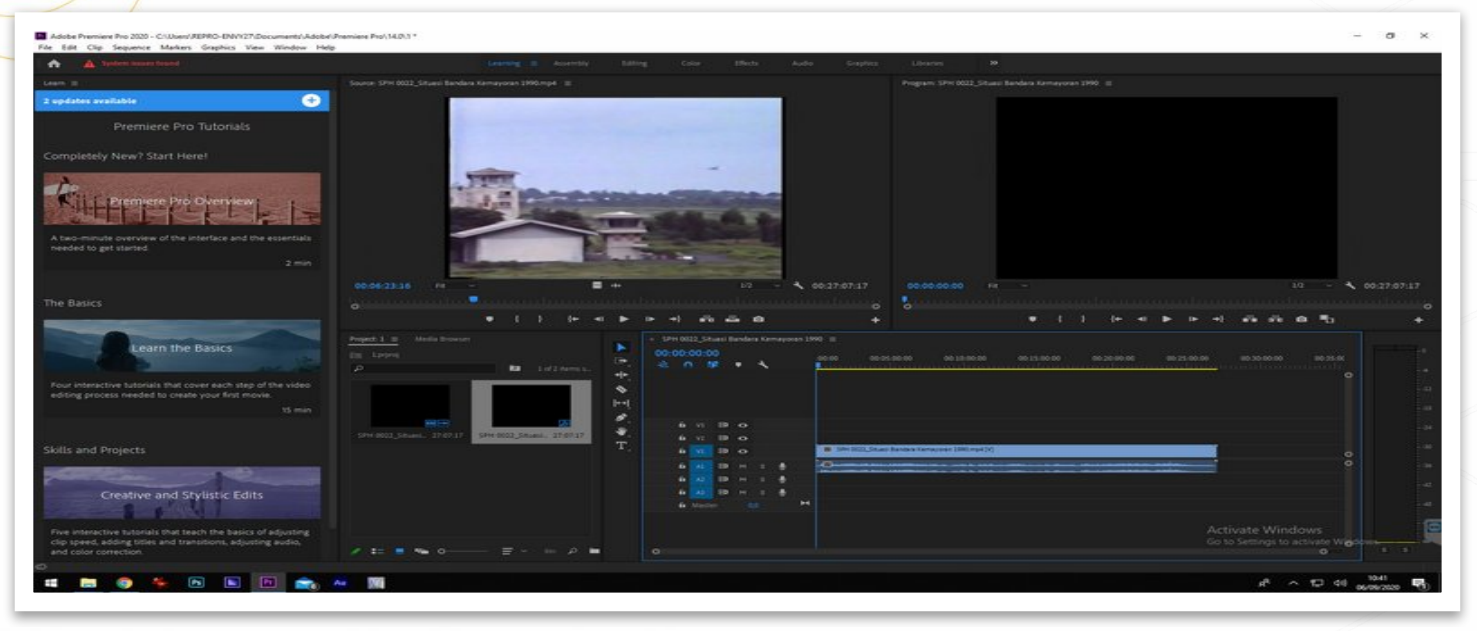

Lanjutan ...

#### e. Microsoft Windows Movie Maker

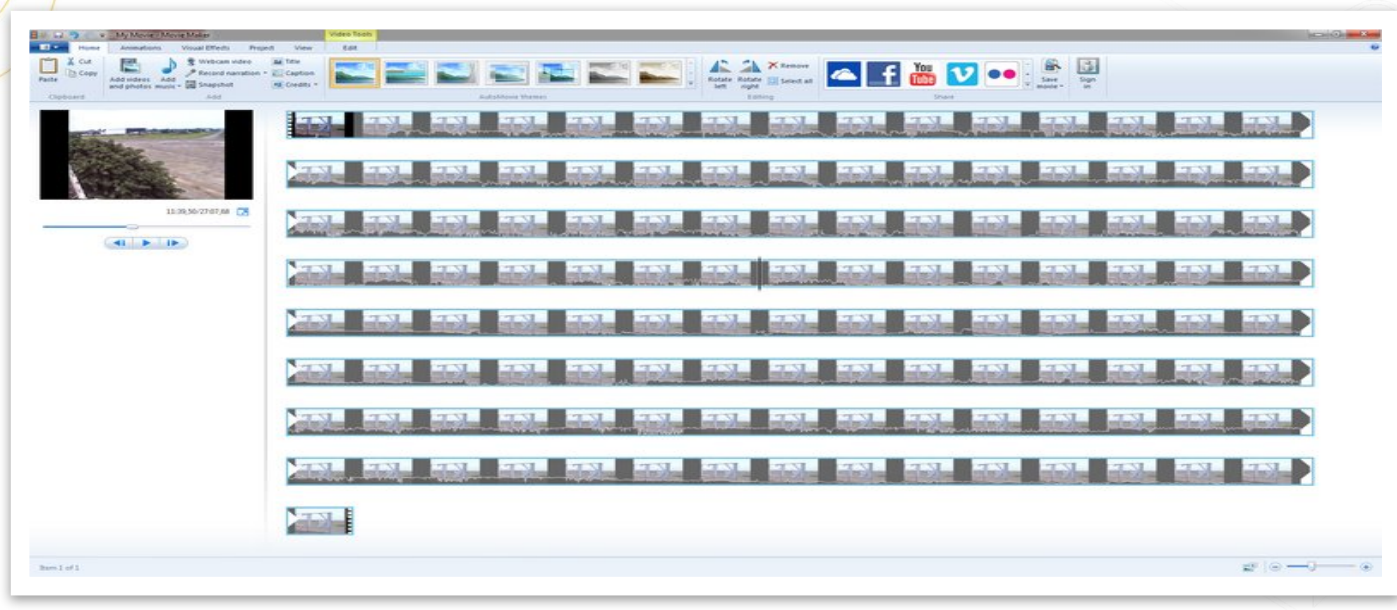

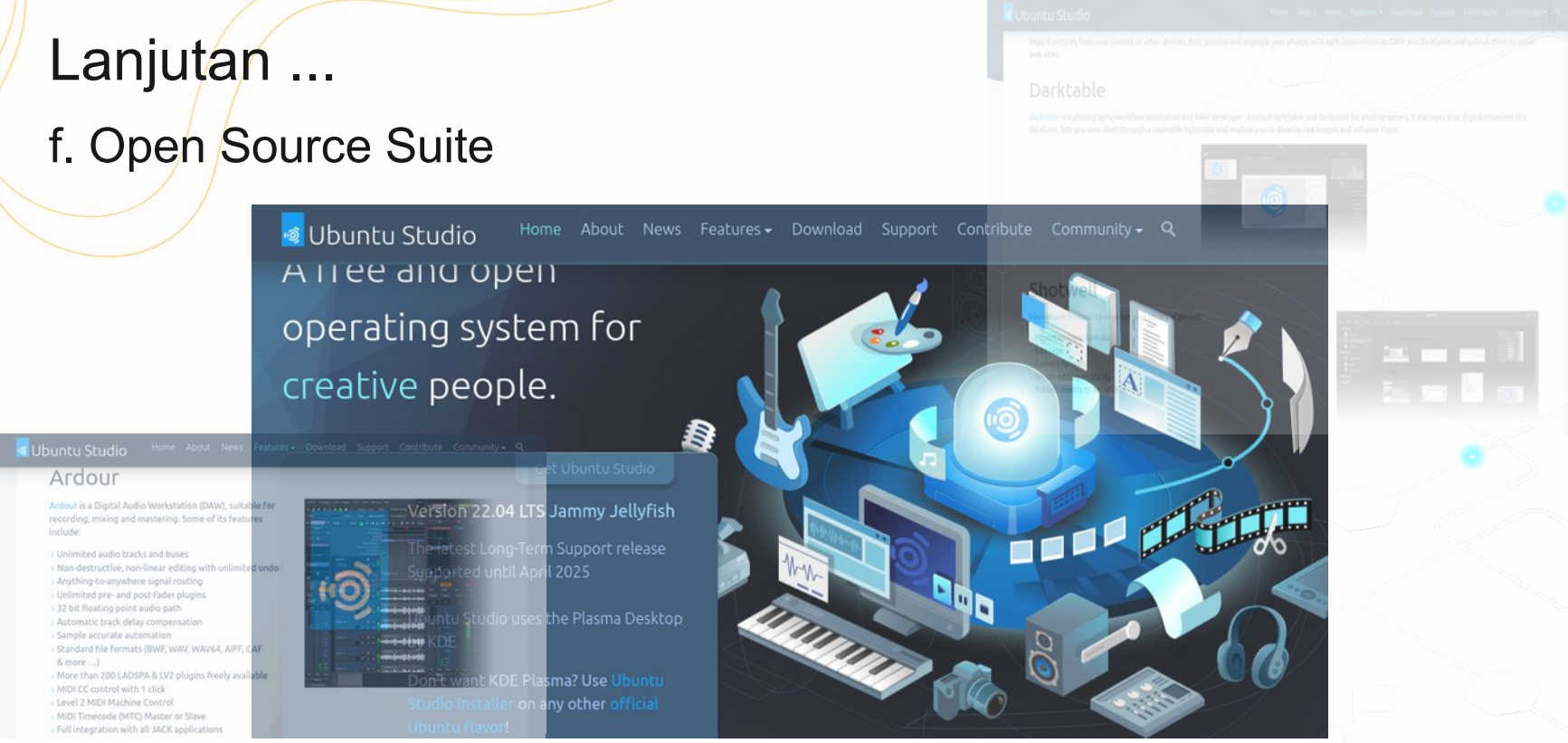

Setelah tahap QC selesai dilaksanakan secara *on-site*  (di kantor), selanjutnya melaksanakan tahap QC yang dilakukan secara *off-site* (luar kantor) karena sudah menggunakan teknologi *cloud.* Alamatnya biasa diakses melalui peramban apapun by PC ataupun *smartphone,* berupa *url* (sebagai contoh) :

*https://accesstomemory.org*

### Lanjutan ...

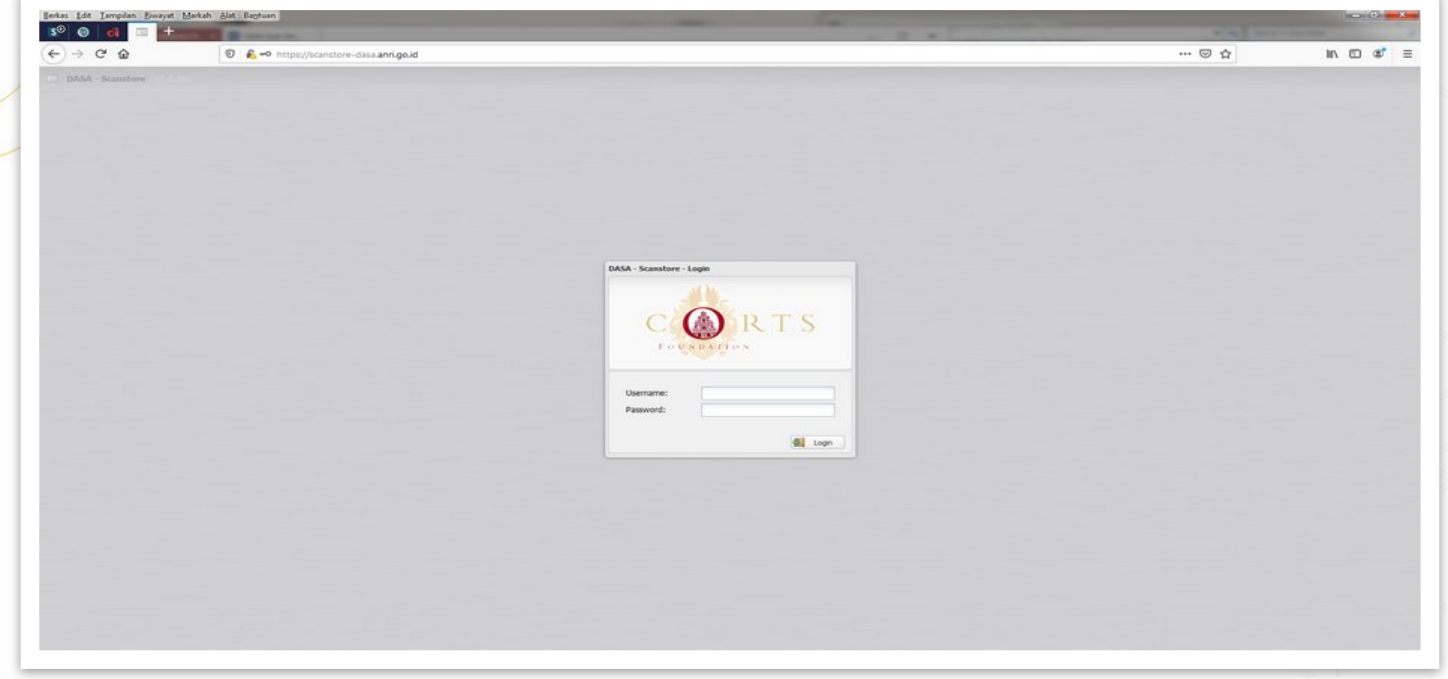

### Lanjutan ...

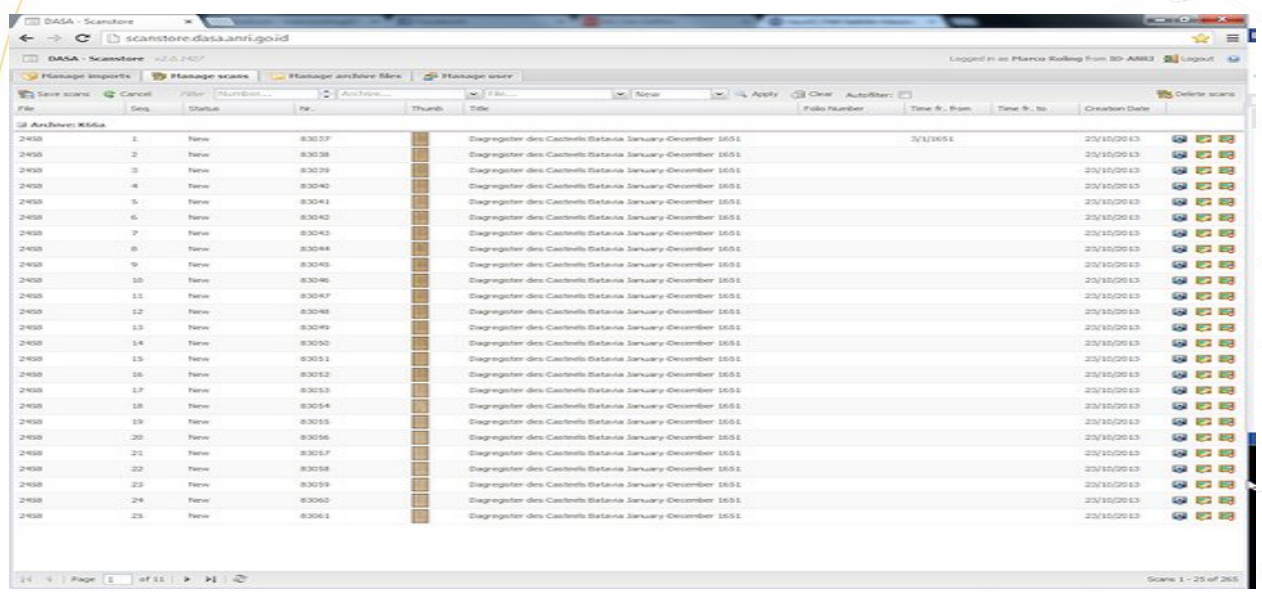

The scan-store software of the DASA website is to be used for uploading, importing, managing and publishing scans

### Lanjutan ...

#### Published to https://sejarah-nusantara.anri.go.id

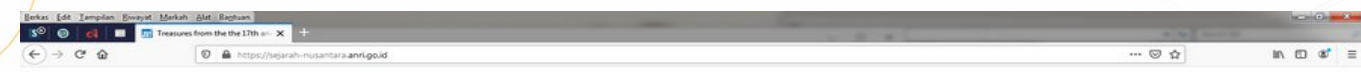

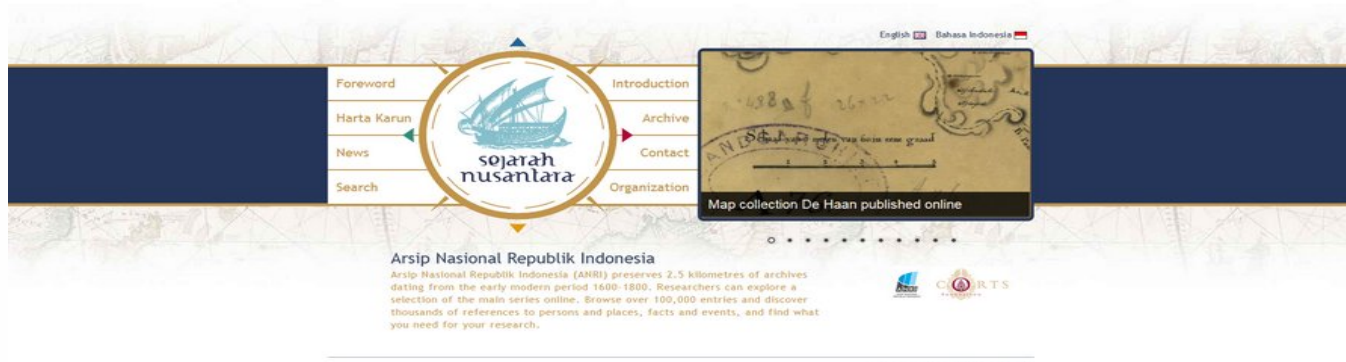

sign in 1 copyright 1 disclaimer 1 Printed

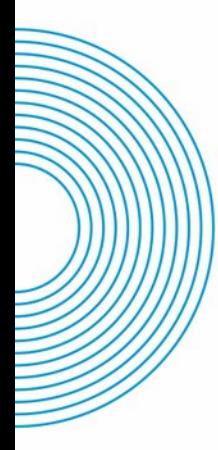

# **TERIMA KASIH**

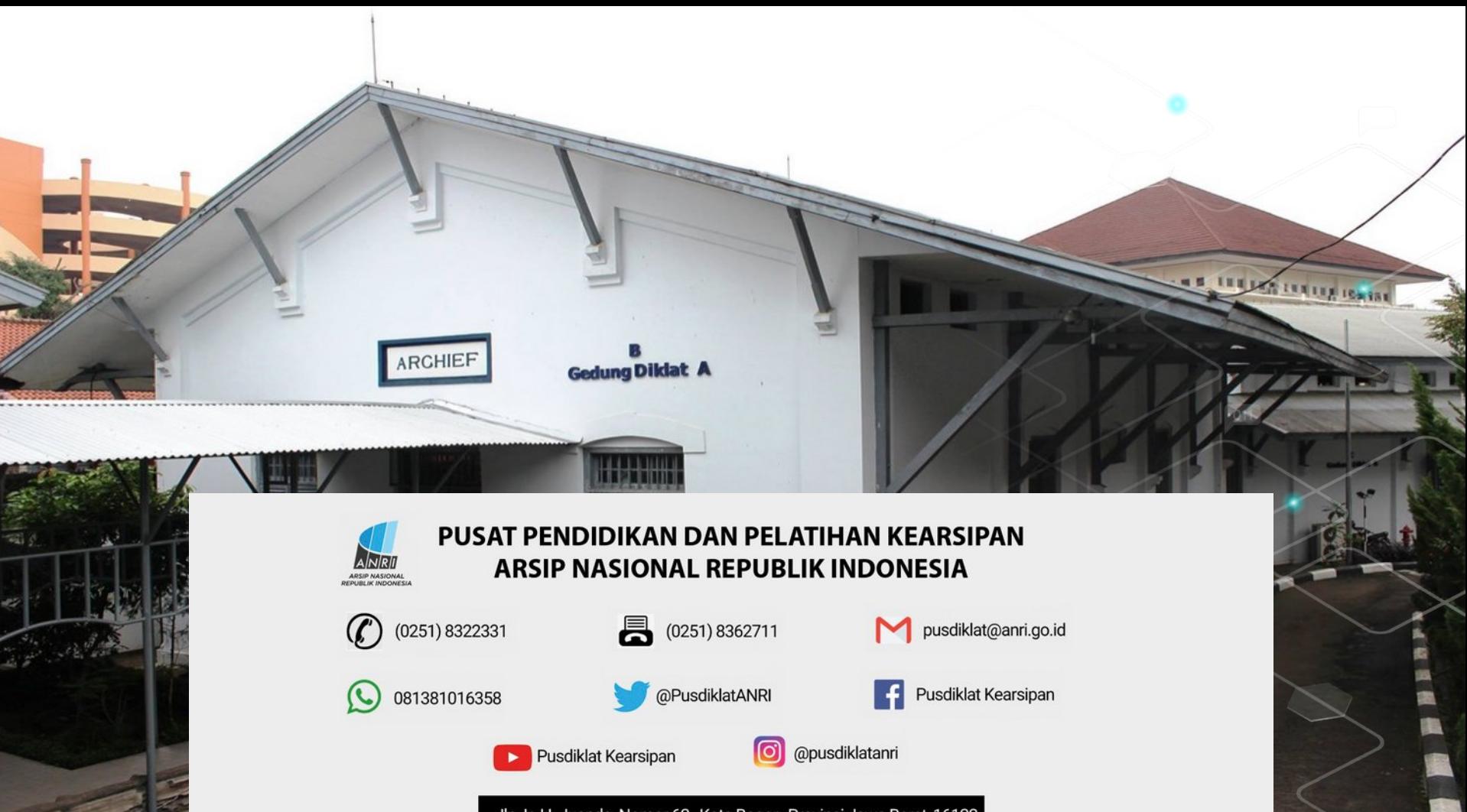

Jln. Ir. H. Juanda Nomor 62, Kota Bogor, Provinsi Jawa Barat, 16122.